#### **Методические указания по заполнению КАРТЫ ЗАКАЗА на вычислители ТМК-Н20 и ТМК-Н120**

Заполнение карты заказа вычислителя ТМК-Н20 рекомендуется выполнять в следующей последовательности:

1. Выбрать схему измерений тепловой энергии (см. таблицу И.1 руководства по эксплуатации).

Определиться с необходимостью использования дополнительного канала V3 для учета потребления холодной воды. Заполнить таблицу 1 карты.

2. Задать в таблицах 2,3 и 4 карты параметры измерений каналов расхода, температуры и давления в соответствии с характеристиками подключаемых ПР:

*Примечания*

- *Значения параметров договорных минимальных и пороговых параметров используются, если задействован соответствующий канал измерения;*
- *Если требуется формирование канальных НС, необходимо, чтобы они не были отключены в дополнительных настройках ТС (см. таблицу 9 карты).*

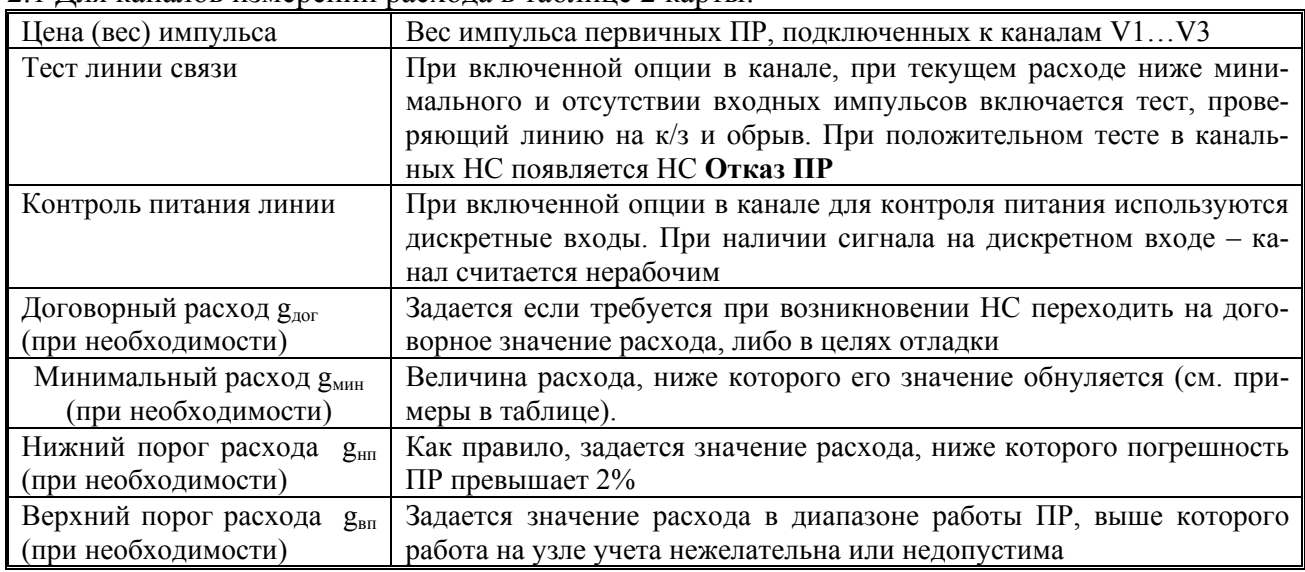

2.1 Для каналов измерений расхода в таблице 2 карты:

*Примечание*

- *При задании расходов gдог gмин gнп gвп в вычислителе следует руководствоваться критериями, приведенными в качестве примера в таблице.* 

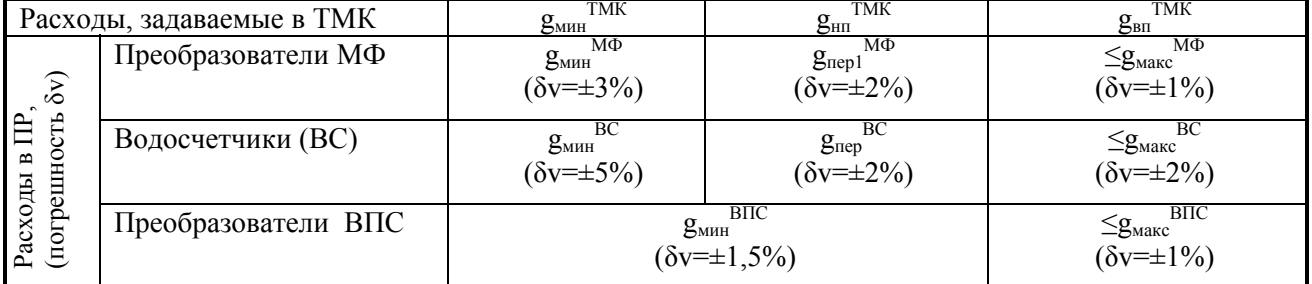

#### 2.2 Для каналов измерений температур в таблице 3 карты:

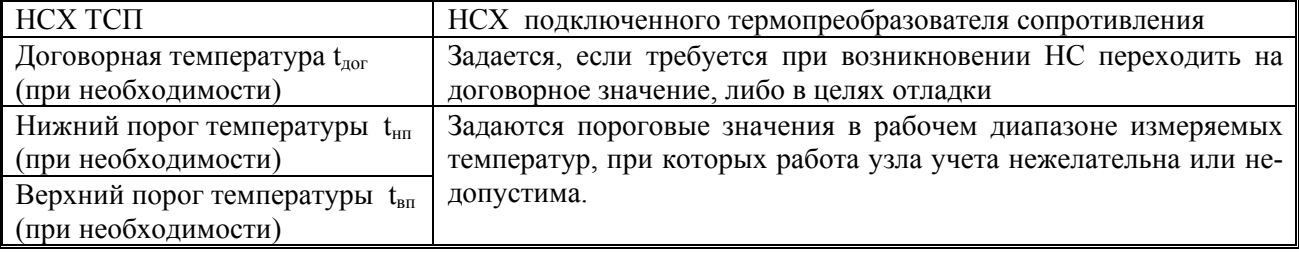

2.3 Для каналов измерений давлений в таблице 4 карты:

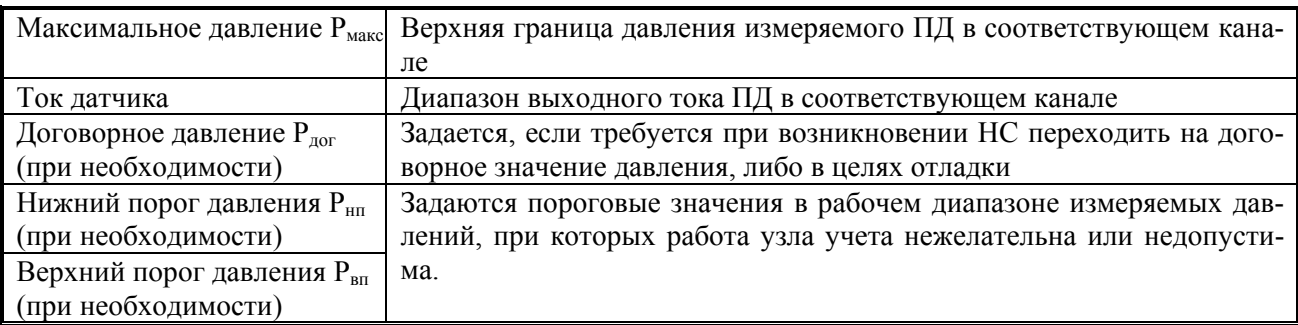

#### 3. Задать общие параметры измерения для всего вычислителя в таблице 5:

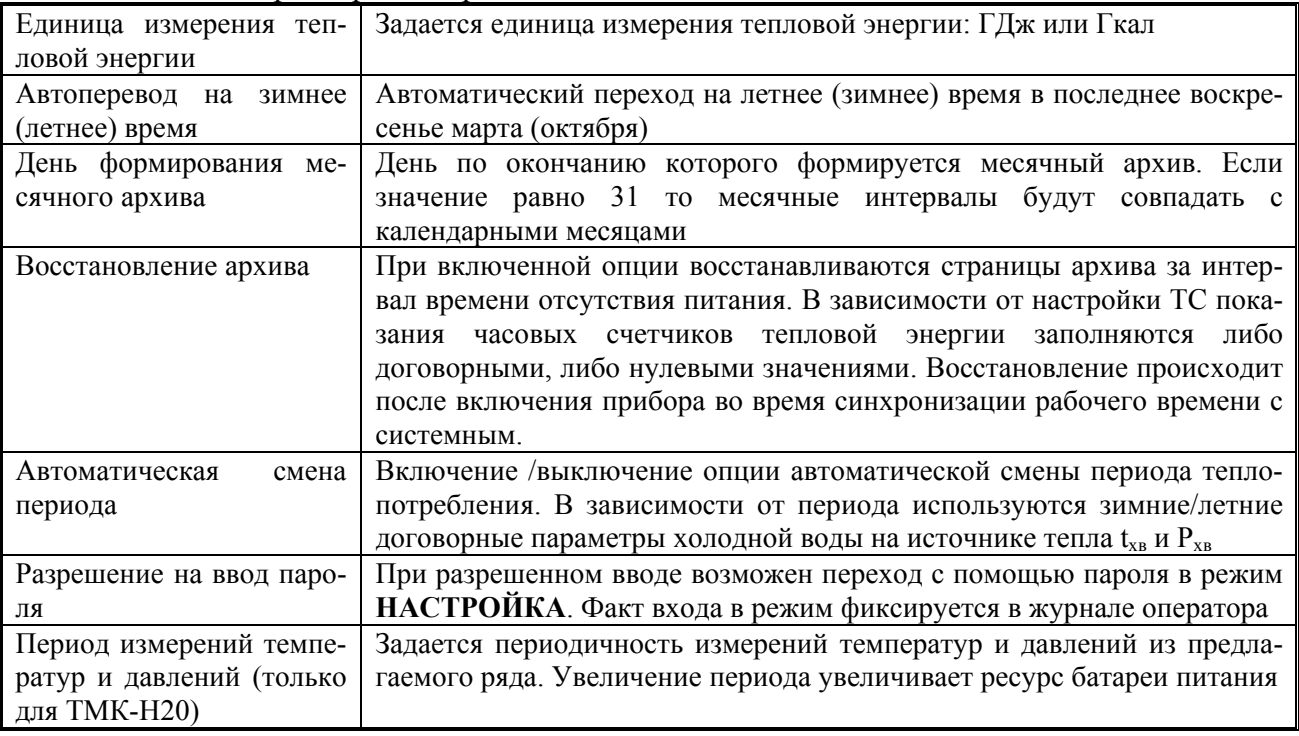

4. Задать параметры холодной воды, используемой для подпитки на источнике тепла в таблице 6 (при необходимости)

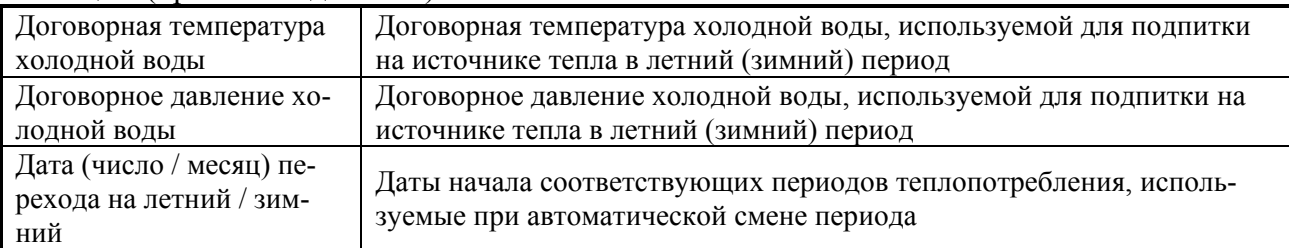

#### 5. Задать настройки для ТС в таблице 7 (при необходимости)

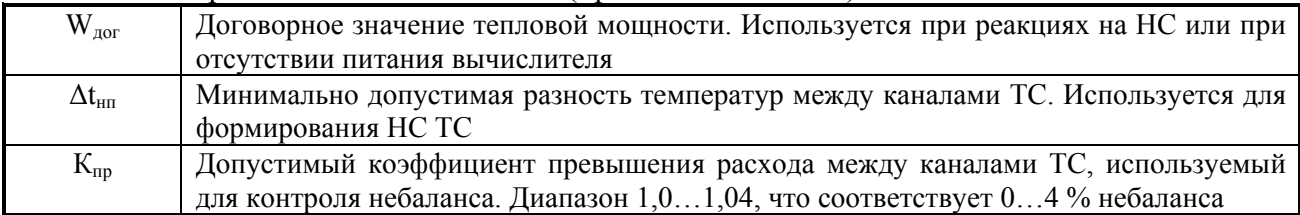

- 6. Сформировать маску флагов внешних событий в таблице 8 карты. Заполняется, если необходима реакция ТС на какое либо внешнее событие. Список флагов внешних событий приведен в таблице 3.2 руководства на вычислитель
- 7. Задать, в таблице 9 карты, дополнительные настройки ТС, связанны с отключением канальных НС по порогам расходов, температур и давлений, контроля небаланса расходов и

осреднения температуры и давления при останове ТС. Описание дополнительных настроек ТС приведено в таблице Д3-1.2 руководства на вычислитель.

- 8. Указать в таблицах 10 и 11 карты необходимые реакции на **канальные НС** и **НС ТС**. Описание НС приведено соответственно в таблицах 3.3, 3.4, а описание реакций в таблицах 3.5, 3.6 руководства на вычислитель.
- 9. При необходимости учитывать времена определенных НС масками указать события (**Событие 1, Событие 2, Событие 3**) в таблицах 10 и 11. Появление события фиксируется в архиве и вызывает установку соответствующего флага во флагах событий ТС и счет времени каждого события Тсоб. Пример формирования масок событий приведен в разделе 6.7 руководства на вычислитель.

# Карта заказа вычислителей ТМК-Н20 (ТМК-Н120) (лист1)

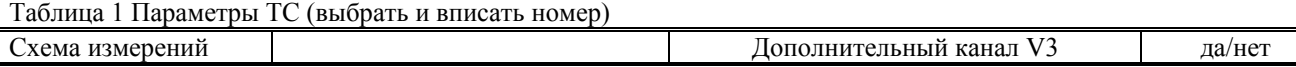

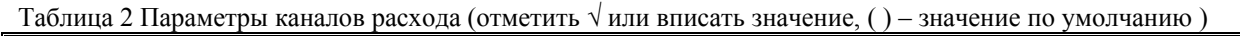

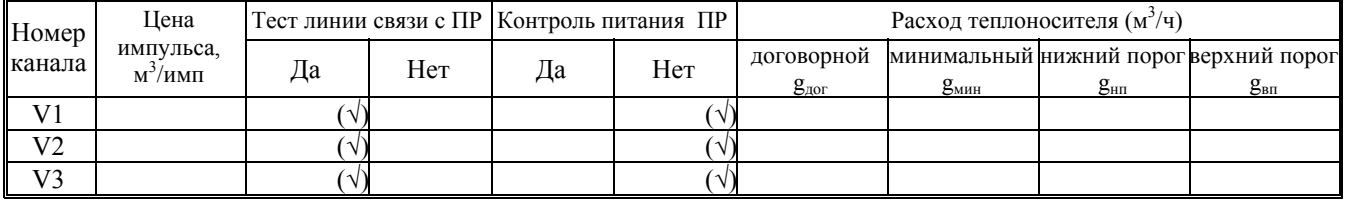

#### Таблица 3 Параметры каналов температуры (отметить √ или вписать значение, ( ) – значение по умолчанию)

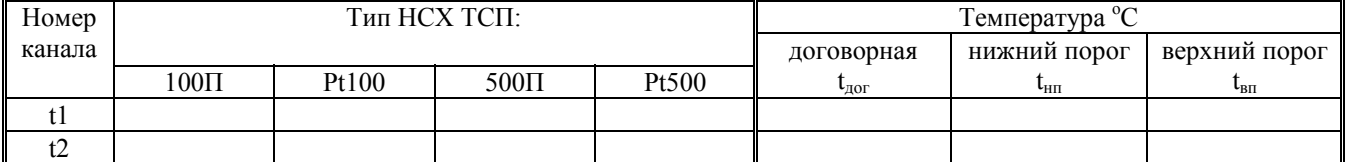

Таблица 4 Параметры каналов давления (отметить √ или вписать значение, ( ) – значение по умолчанию)

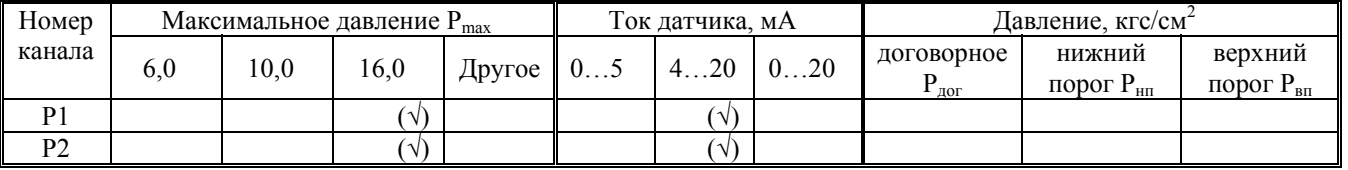

### Таблица 5 Общие параметры вычислителя (отметить √ или вписать значение)

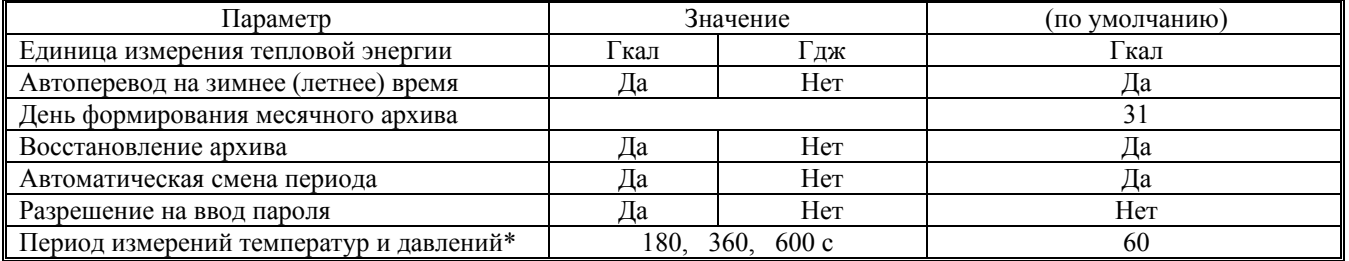

\* только для ТМК-Н20

Таблица 6 Договорные температуры и давления в источнике холодной воды (( ) – значение по умолчанию)

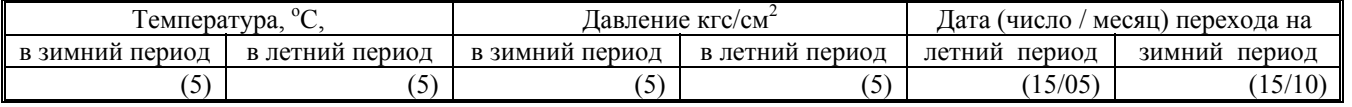

#### Таблица 7 Настройки ТС (в скобках: ( ) – значение по умолчанию)

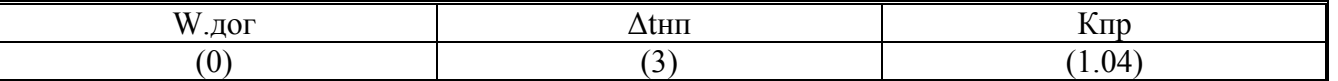

### Таблица 8 Маска флагов внешних событий ( нужное отметить √, см. таблицу 3.2 РЭ)

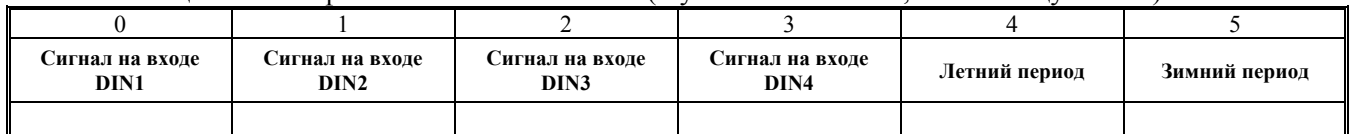

#### Таблица 9 Дополнительные настройки ТС ( нужное отметить  $\sqrt{2}$ , ( ) – задаются по умолчанию )

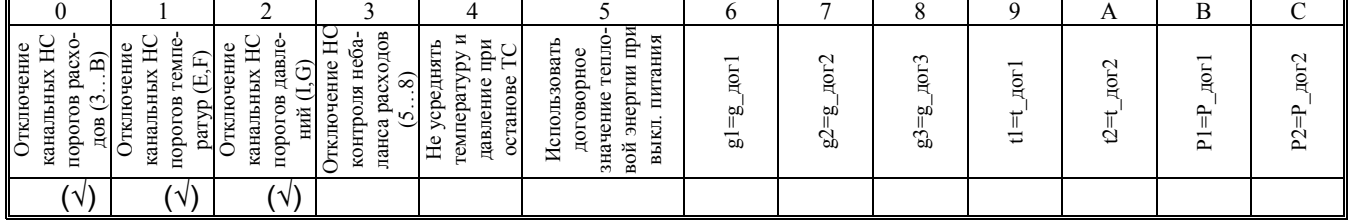

# Карта заказа вычислителей ТМК-Н20 (ТМК-Н120) (лист2)

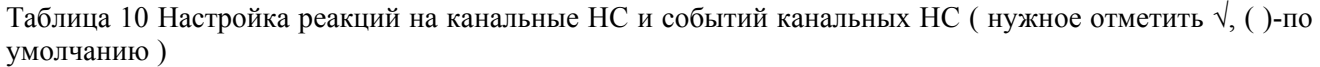

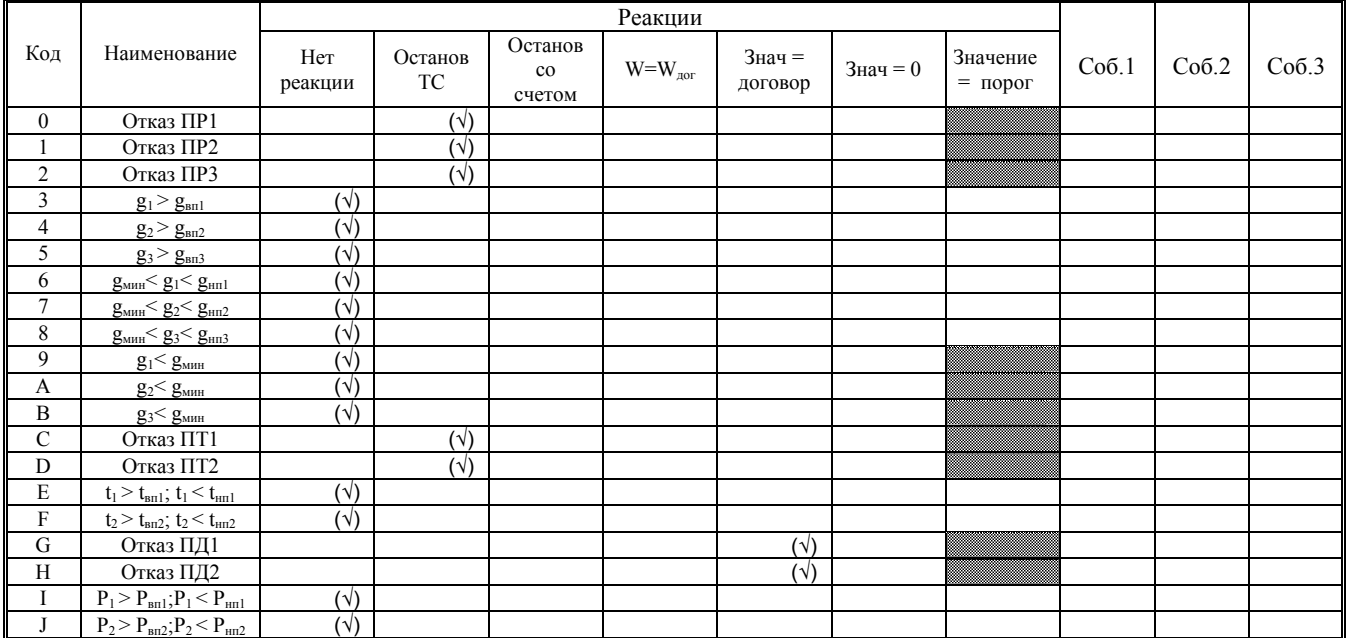

# Таблица 11 Настройка реакций на НС ТС и событий ТС ( нужное – отметить √, ( ) – задается по умолчанию )

J.

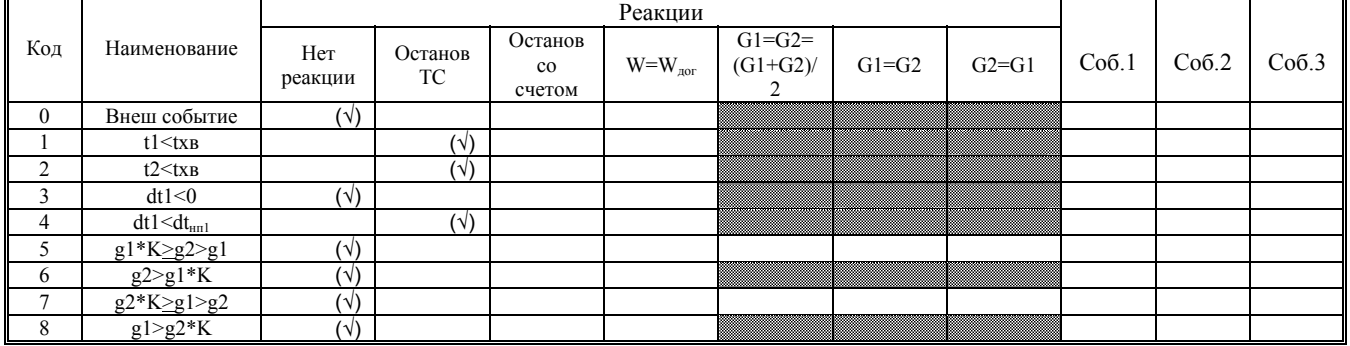

Заказчик\_\_\_\_\_\_\_\_\_\_\_\_\_\_\_\_\_\_\_\_\_\_\_\_\_\_\_\_\_\_\_\_\_\_\_\_\_\_\_\_\_\_\_\_\_\_\_\_\_\_\_\_\_\_\_\_\_\_\_\_\_\_\_\_\_\_\_\_\_\_\_\_\_\_\_\_\_\_\_\_\_ (Город, наименование предприятия,

 $\mathcal{L}_\mathcal{L} = \{ \mathcal{L}_\mathcal{L} = \{ \mathcal{L}_\mathcal{L} = \{ \mathcal{L}_\mathcal{L} = \{ \mathcal{L}_\mathcal{L} = \{ \mathcal{L}_\mathcal{L} = \{ \mathcal{L}_\mathcal{L} = \{ \mathcal{L}_\mathcal{L} = \{ \mathcal{L}_\mathcal{L} = \{ \mathcal{L}_\mathcal{L} = \{ \mathcal{L}_\mathcal{L} = \{ \mathcal{L}_\mathcal{L} = \{ \mathcal{L}_\mathcal{L} = \{ \mathcal{L}_\mathcal{L} = \{ \mathcal{L}_\mathcal{$  почтовый адрес, контактный телефон/факс  $\_$  , and the contribution of the contribution of the contribution of the contribution of  $\mathcal{L}_\mathcal{A}$ 

подпись с расшифровкой и дата)  $\_$  , and the state of the state of the state of the state of the state of the state of the state of the state of the state of the state of the state of the state of the state of the state of the state of the state of the

 $\mathcal{L}_\text{max}$